## Metody numeryczne w zastosowaniach energetycznych Laboratorium 14 – Równania różniczkowe – Simulink

## 1. Przykład – matematyczna teoria epidemii.

Ważnym zastosowaniem teorii systemów dynamicznych w dziedzinie biologii i medycyny jest matematyczna teoria epidemii. W ramach tej teorii zakłada się, że istnieją dwie istotne klasy osobników w całej populacji:

- osobnicy zdrowi, ale wrażliwi na zachorowanie (oznaczeni jako  $x_1$ ),
- osobnicy zakażeni (chorzy, oznaczeni jako  $x_2$ ).

Choroba jest przenoszona przez bezpośrednie kontakty pomiędzy przedstawicielami pierwszej i drugiej grupy. Przyjmuje się, że osoba zarażona chorobą umiera albo odzyskuje zdrowie, uodparniając się równocześnie na daną chorobę. W obu przypadkach osoba traci swoją właściwość sprzyjaniu dalszemu rozprzestrzenianiu się choroby. Stała czasową zanikania liczby osób chorych przyjęto jako *a* . Stała ta jest równa średniej czasowej trwania choroby. Niech  $x_1(t)$  oznacza populację osobników zdrowych, ale wrażliwych na zarażenie, natomiast  $x_2(t)$  – populację osobników już zainfekowanych.

Jeśli przyjąć, że kontaktowanie się osobników obu grup jest proporcjonalne do iloczynu  $x_1x_2$ , to można przyjąć, że szybkość rozpowszechniania się choroby (względny przyrost chorych w czasie) jest proporcjonalna do iloczynu  $x_1$  i  $x_2$ , czyli  $bx_1x_2$ , gdzie współczynnik *b* jest pewnym parametrem procesu. Można go nazwać wrażliwością osoby zdrowej na zarażenie chorobą. Ponadto przyjęto założenie, że osobnik chory umiera albo zdrowieje, stając się odpornym na powtórne zarażenie, co powoduje, że przy ograniczonej populacji wzrastająca liczba zarażonych zmniejsza podatność grupy na dalszy wzrost liczby zarażonych. Wszystkie te postulaty można ująć w formie równania różniczkowego, opisującego zmianę populacji osobników chorych, mogących przenosić dalej zakażenie:

$$
\frac{dx_2}{dt} = bx_2x_1 - ax_2\tag{1}
$$

w którym współczynnik *a* jest parametrem związanym ze średnią stałą czasową trwania choroby.

Na stan populacji osobników zdrowych, ale wrażliwych na zarażenie, wpływają nie tylko kontakty z populacją osobników zarażonych, ale również uodporniający wpływ szczepień ochronnych. Szczepienia ochronne wykonane na początku epidemii zmniejszają populację osobników podatnych na zarażenie i mają wpływ jedynie na stan początkowy  $x_1(0)$ , zmniejszając tę wartość o liczbę zaszczepionych. Zmiana populacji osobników podatnych na zarażenie jest proporcjonalna do iloczynu 1 2 *x x* ze znakiem minus. Odpowiednie równanie stanu dla liczby osobników podatnych na zarażenie może być więc zapisane w postaci:

$$
\frac{dx_1}{dt} = -bx_1x_2\tag{2}
$$

w której składnik po prawej stronie odpowiada dokładnie składnikowi zawartemu we wzorze na *dt dx*<sup>2</sup> , ale z przeciwnym znakiem.

Oba równania reprezentują równanie stanu procesu, w którym  $x_1$  i  $x_2$  są zmiennymi stanu, a wektor wymuszeń *u* tożsamościowo jest równy zeru. Są to równania nieliniowe uzależnione od parametrów *a* i *b* , w których wartość można określić na drodze badań statystycznych. Równania te można zapisać łącznie w postaci:

$$
\begin{cases}\n\frac{dx_1}{dt} = -bx_1x_2 \\
\frac{dx_2}{dt} = bx_2\left(x_1 - \frac{a}{b}\right)\n\end{cases}
$$
\n(3)

Z równań tych wynika, że każda wartość zmiennej  $x_1$ , przy  $x_2 = 0$  (brak osobników zainfekowanych), stanowi stan równowagi, w którym podatność na zarażenie (wobec braku źródła zarazy) nie ma żadnego wpływu na proces. Z drugiej strony istnienie populacji ludzi chorych wyzwala proces dynamicznych zmian opisanych podanymi równaniami stanu. Postać analogową tych równań, zaprojektowaną w programie Simulink, przedstawia poniższy rysunek.

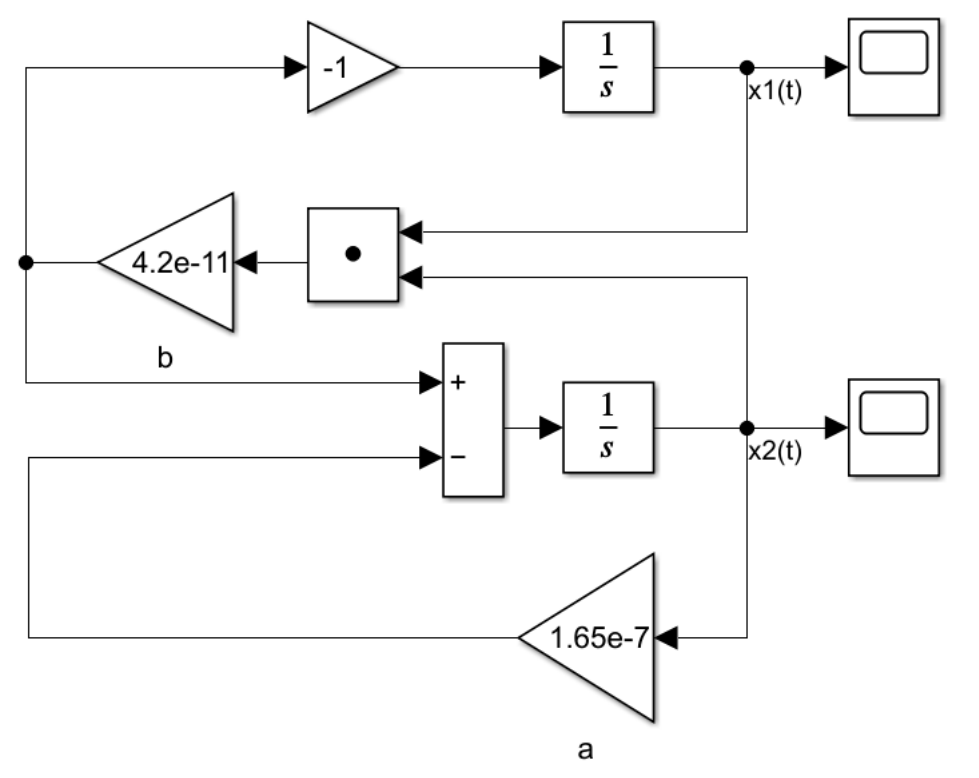

Przykładowe parametry procesu są następujące:

 $x_1(0) = 10000, \quad x_2(0) = 100$  $a = 1.65e - 7,$   $b = 4.2e - 11$ (4)

2. Model epidemiologiczny Kermacka-McKendricka

Jest to model epidemiologiczny typu SIR. Mamy więc uwzględnioną liczbę osobników zdrowych, podatnych na chorobę (*S – susceptible people*), liczbę osobników zainfekowanych (*I – infected people*) oraz liczbę osobników, które wyzdrowiały (*R – recovered people*). Podobnie jak w poprzednim modelu, zależności pomiędzy osobami zdrowymi, zainfekowanymi oraz ozdrowieńcami, możemy wyrazić układem równań różniczkowych

$$
\begin{cases}\n\frac{d}{dt}S(t) = -aS(t)I(t) \\
\frac{d}{dt}I(t) = aS(t)I(t) - bI(t) \\
\frac{d}{dt}R(t) = cI(t)\n\end{cases}
$$
\n(5)

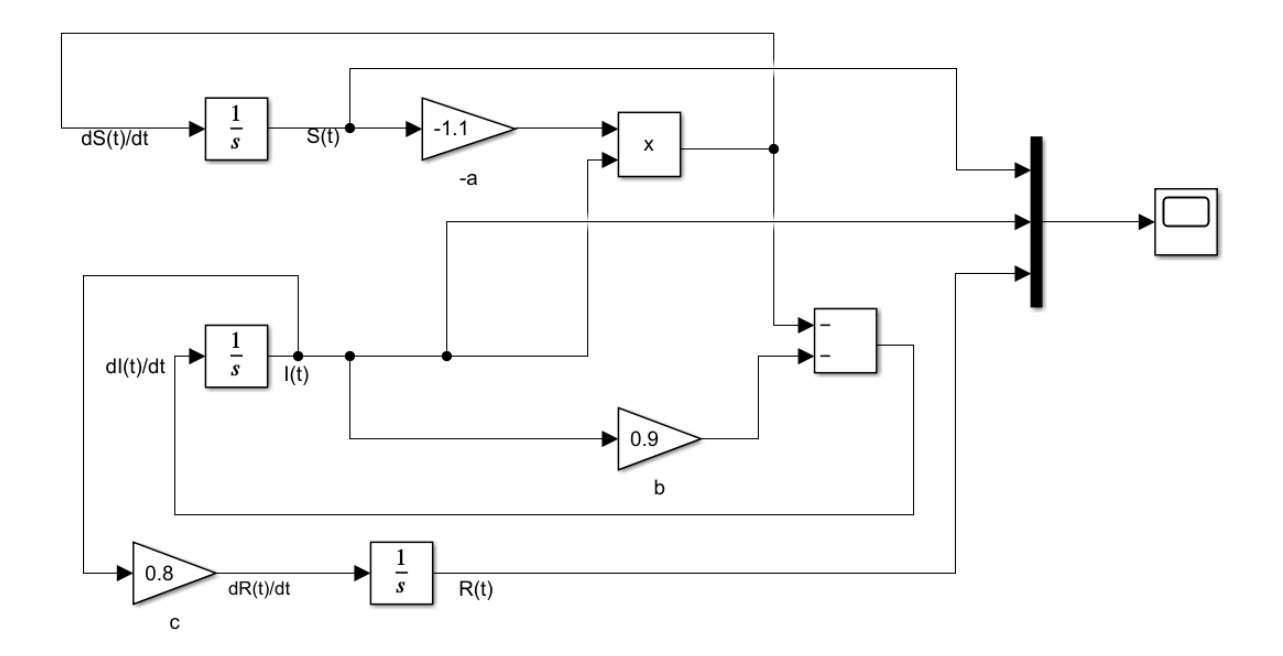

Model ten nie uwzględnia rozrodczości i śmiertelności. Gotowy model w Simulinku prezentuje powyższy rysunek.

## Przebieg ćwiczenia

- 1. Wykonaj w programie Matlab/Simulink model z podpunktu 1. instrukcji. Analizę przeprowadź dla 90 dni trwania epidemii. Weź pod uwagę fakt, że czas całkowania w Matlabie jest podawany w sekundach. Warunki początkowe w Simulinku podaje się w blokach całkowania lub poprzez zmienną *xInitial* (w drugim przypadku trzeba w *Configuration Parameters* zaznaczyć, że warunki początkowe pobiera się ze zmiennej).
- 2. Wykonaj symulację dla wartości parametru *b* 4.2*e* 10 . Celem skrócenia czasu obliczeń w menu *Modeling/Model Settings* w zakładce *Solver* ustaw sztywny czas kroku całkowania na 1 dobę (tu też czas jest podawany w sekundach). *Solver Selection/Type/Fixed-step,* następnie *Solver details/Fixed-step size.*
- 3. Wartości w blokach wzmocnień (współczynniki *a* i *b* ) mogą być pojedynczymi stałymi lub można je podawać w formie wektorów. Przeprowadź analizę wpływu

współczynników *a* i *b* na przebieg rozprzestrzeniania się epidemii. Przyjmij następujące wartości parametrów:

1) 
$$
a = 1x10[1.65e-7]
$$
  
\n $b = [1e-11; 2e-11; 3e-11; 4e-11; 5e-11; 6e-11; 7e-11; 8e-11; 9e-11; 10e-11]$   
\n2)  $a = [1e-7; 2e-7; 3e-7; 4e-7; 5e-7; 6e-7; 7e-7; 8e-7; 9e-7; 10e-7]$   
\n2)  $a = [1e-7; 2e-7; 3e-7; 4e-7; 5e-7; 6e-7; 7e-7; 8e-7; 9e-7; 10e-7]$   
\n3)  $a = [1e-7; 2e-7; 3e-7; 4e-7; 5e-7; 6e-7; 7e-7; 8e-7; 9e-7; 10e-7]$   
\n $b = [1e-11; 2e-11; 3e-11; 4e-11; 5e-11; 6e-11; 7e-11; 8e-11; 9e-11; 10e-11]$ 

Zwiększ czas analizy do 200 dni trwania epidemii.

4. Wykonaj w programie Matlab/Simulink model Kermacka-McKendricka zgodnie z rysunkiem z podpunktu 2. instrukcji. W tym przypadku populację będziemy traktować w liczbie względnej, mianowicie: 1 – pełna populacja.

Na wstępie musimy określić czas obserwacji epidemii oraz typ solvera. W tym celu kliknij PPM na element *Scope*, wybierz *Block Parameters (Scope).* Następnie *View/Configuration Properties* i dla wartości *Sample time* wpisz 1/(3600\*24). Kliknij OK.

Następnie w oknie Simulinka ze wstążki na górze wybierz *Modeling/Model Settings*, ustaw *Stop time* na 30, typ solvera zmień na ode45. Czas obserwacji to 30 dni. W ten sposób będziemy mogli go w łatwy sposób zmienić.

Przyjmij następujące warunki początkowe:

- liczba osób zdrowych, podatnych na chorobę  $S = 0.4$
- $\bullet$  liczba osób zainfekowanych  $I = 0.5$
- $\bullet$  liczba osób, które wyzdrowiały  $R = 0.05$

Pozostałe wartości współczynników przyjmij tak jak na rysunku. Dalsza część ćwiczenia jest bardziej indywidualna – należy sprawdzić wpływ współczynników *a* , *b* , i *c* na przebieg rozprzestrzeniania się epidemii. Napisz wnioski.